Санкт-Петербургский государственный университет

# МИХЕЕВА Анастасия Алексеевна

# Выпускная квалификационная работа

# КРУПНОМАСШТАБНОЕ УСРЕДНЕНИЕ МОДЕЛЕЙ ЦЕПОЧЕК С ПОТЕРЕЙ КОГЕРЕНТНОСТИ: ФОРМУЛИРОВКА МЕТОДА И ЕГО ПРИМЕНЕНИЕ

Уровень образования: магистратура Направление: 03.04.02 «Физика» Основная образовательная программа: ВМ.5511.2021 «Физика»

Научный руководитель: профессор, кафедра Физики высоких энергий и элементарных частиц, д.ф.-м.н., профессор Андрианов А.А.

> Рецензент: ведущий научный сотрудник, ПОМИ РАН, д.ф.-м.н. Пронько А.Г.

Санкт-Петербург 2023

# Содержание

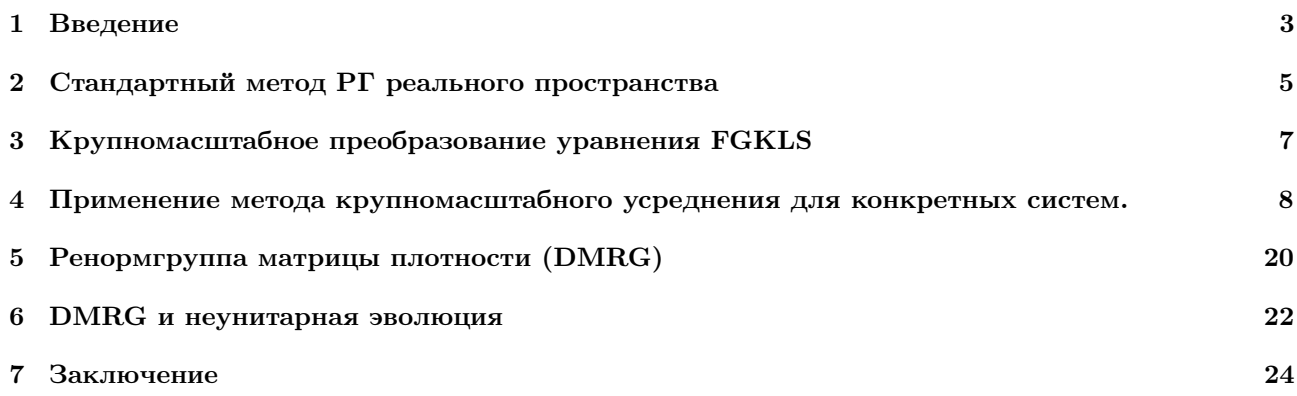

#### <span id="page-2-0"></span> $\mathbf{1}$ Введение

Идеи ренормгруппы, берущей начало в 50-е годы прошлого века, уже в 1971 году были применены в теории фазовых переходов на спиновых решётках. Вильсон при этом основывался на преобразовании Каданова, то есть на объединении соседних спинов в один блок при одновременной замене константы связи. Объединение подразумевает, что в каждом блоке нужно сделать усреднение по спинам. Понятно, что производя такую операцию, мы уменьшаем число степеней свободы и таким образом изменяем систему, но вместе с этим подходящее преобразование константы связи позволяет нам сохранить все свойства системы, характерные для неё на больших расстояниях. Многократное применение описанной процедуры приводит к последовательности моделей, формально подобных исходной.

Такая конструкция обладает групповыми свойствами. А именно, два последовательных перехода в упорядоченном множестве моделей можно представить как один переход. Но переход от одной модели к другой необратим, что говорит о том, что в данном случае имеет место реализация ренормгруппы только как полугруппы.

Таким образом, математическое отличие группы ренормировок в КТП и теориях, где используется построение Каланова-Вильсона, заключается в характере симметрий. Там, где необходима операция усреднения, речь идёт о дискретной полугруппе. В свою очередь, квантово-полевая ренормгруппа - точная непрерывная группа симметрий [1].

Заметим, что ренормгруппу, связанную с конструкцией Каданова-Вильсона, в разных источниках называют по-разному. Например, в качестве альтернативных её наименований часто встречаются "вильсоновская РГ" и "ренормгруппа реального пространства". Под РГ-преобразованиями такой ренормгруппы понимают переходы между различными моделями  $M_i$  из некоторого определённого упорядоченного множества  $M$ :

$$
R(n)M_i = M_{ni} \tag{1}
$$

Опишем задачи, которые призвана решать ренормгруппа реального пространства. Пусть  $H$  - квантовый решёточный гамильтониан,  $\mathcal{H}$  - гильбертово пространство, а  $|\psi\rangle$  состояния из этого пространства. Тогда задача диагонализации гамильтониана сводится к нахождению собственных векторов и собственных значений  $H$ :

$$
H|\psi\rangle = E|\psi\rangle \tag{2}
$$

Размерность гильбертова пространства Н выражается как:

$$
dim\mathcal{H} = d^N,\tag{3}
$$

где  $d$  - количество степеней свободы, приходящееся на один узел, или по-другому размерность пространства состояний узла, а N- количество узлов. Чем больше значение N, тем сложнее задача диагонализации. Как правило, нас интересует не весь спектр, а какая-то его часть. Метод РГ реального пространства позволяет найти интересующую нас область спектра путём итерационного сокращения степеней свободы. Облекая эту идею в математическую форму, мы получаем последовательность действий, которая позволяет нам, например, определить низкоэнергетические состояния гамильтонианов на квантовых решётках. Далее мы приведём термины, которыми оперируют методы PГ реального пространства, введём для них обозначения и установим соотношения между ними.

Итак, на каждом шаге РГ-процедура сводит заданное количество п соседних узлов (блоков) в один блок (его ещё называют эффективным узлом). Применительно к самой процедуре используют термин усечение. Решётка рассматривается одномерная. Тогда пусть:

 $\mathcal H$  - Исходное гильбертово пространство (гильбертово пространство соседних  $n$  узлов);

 $\mathcal{H}'$  - Усечённое гильбертово пространство (гильбертово пространство эффективного узла);

 $H$  - Исходный гамильтониан (гамильтониан соседних  $n$  узлов);

 $H'$  - Усечённый гамильтониан (гильбертово пространство эффективного узла);

Оператор вложения  $V^{\dagger}$ :  $\mathcal{H}' \longrightarrow \mathcal{H}$ ;

Оператор усечения  $V: \mathcal{H} \longrightarrow \mathcal{H}'$ ;

Оператор  $V^{\dagger}$  сплетает [3] гамильтонианы  $H$  и  $H'$ :

<span id="page-3-0"></span>
$$
HV^{\dagger} = V^{\dagger}H'
$$
 (4)

Формулу (4) можно представить в виде коммутативной диаграммы:

$$
\begin{array}{ccc}\n\mathcal{H}' & \xrightarrow{V^{\dagger}} & \mathcal{H} \\
H' & & \downarrow H \\
\mathcal{H}' & \xrightarrow{V^{\dagger}} & \mathcal{H}\n\end{array} \tag{5}
$$

Пусть  $\Psi'_{E'}$  - собственное состояние H', соответствующее собственному значению E', тогда:

$$
HV^{\dagger}\Psi'_{E'} = V^{\dagger}H'\Psi'_{E'} = E'V^{\dagger}\Psi'_{E'}
$$
\n
$$
\tag{6}
$$

При этом дополнительно требуют, чтобы:

<span id="page-3-1"></span>
$$
VV^{\dagger} = 1_{\mathcal{H}'} \tag{7}
$$

Условие (7) означает, что если  $\Psi' \neq 0$ , то  $V^{\dagger}\Psi' \neq 0$ . То есть ядро отображения  $V^{\dagger}$  тривиально, а между  $\mathcal{H}'$  и образом  $V^{\dagger}$  в  $\mathcal{H}$  есть одно-однозначное соответствие.

$$
\Psi = V^{\dagger} \Psi' \Rightarrow \Psi' = V \Psi \tag{8}
$$

Из соотношений (4) и (7) можно выразить усечённый, или по-другому эффективный, гамильтониан:

<span id="page-3-2"></span>
$$
H' = V H V^{\dagger} \tag{9}
$$

Более того, PГ-преобразование любого оператора O, а не только гамильтониана, имеет вид (9):

<span id="page-3-3"></span>
$$
O' = V O V^{\dagger} \tag{10}
$$

Заметим, что из (9) и (7) не следует (4). Для такого следствия нужно ещё одно соотношение:  $V^{\dagger}V = 1_H$ , что означало бы, что между пространствами H и H' сущестует изоморфизм, а это неверно. Вся собственная система состояний  $H'$  отображается в часть собственной системы  $H$ , обычно в основное и некоторое количество низкоэнергетически возбуждённых состояний.

Из (10) получается равенство средних значений:

$$
\langle \Psi' | O' | \Psi' \rangle = \langle V^{\dagger} \Psi' | O | V^{\dagger} \Psi' \rangle \tag{11}
$$

В основном интерес представляет основное состояние  $|\Psi_{GS}\rangle \in \mathcal{H}^{\otimes N/n}$  гамильтониана всей решётки  $\mathfrak{H}$ . Так как вся решётка разбивается на блоки, то и гамильтониан всей решётки разлагается на локальные члены - гамильтонианы блоков. В общем случае если есть набор произвольных локальных операторов  $O_1, O_2, \cdots, O_k$ , где  $O_k$  действует на k-ой части решётки, то есть на одном или на нескольких соседних блоках, то можно интересоваться подсчётом таких величин, как:

$$
\langle O_1 O_2 \cdots O_k \rangle_{\Psi_{GS}} \equiv \langle \Psi_{GS} | O_1 O_2 \cdots O_k | \Psi_{GS} \rangle \tag{12}
$$

Преобразование ренормгруппы реального пространства переведёт операторы  $O_1, O_2, \cdots, O_k$  в  $O'_1, O'_2, \cdots, O'_k$  так, что:

$$
\langle O_1' O_2' \cdots O_k' \rangle_{\Psi_{GS}'} = \langle O_1 O_2 \cdots O_k \rangle_{\Psi_{GS}},\tag{13}
$$

где  $|\Psi'_{CS}\rangle$  - основное состояние гамильтониана  $\mathfrak{H}'$  усечённой решётки.

Преобразование усечения гамильтониана 5 задаётся следующим соотношением:

$$
\mathfrak{H}' = W \mathfrak{H} W^{\dagger}, \qquad W^{\dagger} \equiv V^{\dagger \otimes N/n}.
$$
\n(14)

Локальный оператор O, действующий на r блоках исходной решётки, переходит в оператор  $O'$ , действующий на r блоках усечённой решётки:

$$
O \longrightarrow O' = (V^{\otimes r})O(V^{\dagger \otimes r})
$$
\n<sup>(15)</sup>

На рисунке (1) в качестве примера схематично показано крупномасштабное преобразование одномерной решётки, которая была исследована в работе [4]. При этом количество узлов, объединяемых в один,  $n=3$ .

<span id="page-4-1"></span>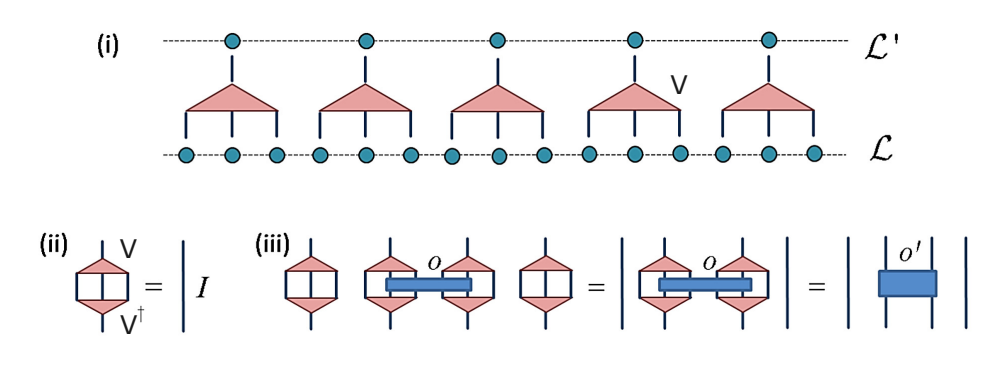

Рисунок 1: (i) Три узла решётки  $\mathcal L$  переходят в один укрупнённый узел решётки  $\mathcal L'$  под действием усечения V. (ii) Графическая запись снизу вверх соотношения  $VV^{\dagger} = 1_{\mathcal{H}}$ . (iii) Оператор O, действующий на двух блоках, переходит в оператор О', действующий на 2-х узлах. [4]

В своей работе мы объединяем идеи неунитарной эволюции с методами ренормгруппы реального пространства. Работа устроена следующим образом: в разделе 2 мы приводим описание стандартного метода, после чего в разделе 3 предлагаем способ стандартного ренормгруппового преобразования уравнения FGKLS (Franke-Gorini-Kossakowski-Lindblad-Sudarshan) - уравнения, позволяющего описывать динамику открытых квантовых систем. В следующем разделе 4 мы показываем, как работает построенный нами метод на конкретных системах. В разделе 5 нами изложены основные идеи ещё одного метода РГ реального пространства - РГ матрицы плотности. А в разделе 6 мы предлагаем способ исследования неунитарной эволюции в соответствии с этим методом.

#### <span id="page-4-0"></span> $\overline{2}$ Стандартный метод РГ реального пространства

Возникновение метода стандартной блок-ренормализационной группы связано с исследованием Вильсоном [2] задачи Кондо и достижении им очень хорошей точности. Успешность вильсоновской РГ для данной задачи породила надежду на возможную универсальность метода, что привело к попыткам его использования на других многочастичных квантовых гамильтонианах. Однако, применение этого метода к большинству моделей позволяло рассчитывать на получение только качественной оценки их поведения. Вильсон считал, что ключ к решению проблемы плохих численных результатов стандартного метода нужно искать в модели свободной частицы в одномерной решётке. Действительно дальнейшие исследования [5] этой модели позволили сделать вывод о том, что стандартный метод не учитывает связи соседних блоков лруг с другом, а чем сильнее коррелирована система, тем критичнее для неё учёт этой связи. Понимание проблемы дало возможность разработать различные модификации стандартного метода, демонстрирующие хорошие численные результаты.

Методы реального пространства РГ основываются на сведении гамильтониана многочастичной системы к эффективному. Это сначала привело нас к идее исследования эволюции, порождаемой таким гамильтонианом, а в последующем к описанию способа выхода за рамки гамильтоновой динамики путём перехода к линдбладиану.

В качестве модели для изучения возьмём свободную частицу в одномерной решётке, на примере которой когда-то была [5] продемонстрирована важность учёта граничных условий и предложена улучшенная версия стандартного метода, получившая название комбинация граничных условий.

Гамильтониан исследуемой системы имеет следующий вид:

<span id="page-4-2"></span>
$$
H_{ij} = \begin{cases} 2, & i = j, \\ -1, & |i - j| = 1, \\ 0, & \text{unave.} \end{cases}
$$
 (16)

Первый метод, который мы будем рассматривать в работе - стандартный подход ренормгруппы реального пространства для одномерной решётки. Это итерационная процедура, на каждой итерации которой группа соседних узлов объединяется в один эффективный узел (блок). Так на s-й итерации гамильтониан бесконечной цепочки будет выглядеть как блочная тридиагональная матрица, на диагонали которой находятся гамильтонианы эффективных узлов  $H<sup>s</sup>$  и некие внедиагональные блоки  $T<sup>s</sup>$ .

$$
H = \left( \begin{array}{cccc} H^s & T^s & 0 & 0 & \dots \\ T^{s\dagger} & H^s & T^s & 0 & \dots \\ 0 & T^{s\dagger} & H^s & T^s & \dots \\ \vdots & \vdots & \vdots & \vdots & \end{array} \right). \tag{17}
$$

Начальный размер блока удобно брать единичным, то есть  $H^1$  и  $T^1$  - матрицы  $1 \times 1$ , для рассматриваемого случая равные 2 и  $-1$ , соответственно.

Гамильтониан для нового блока получают путём объединения двух прежних блоков, а именно, для них сначала строят гамильтониан:

<span id="page-5-0"></span>
$$
\bar{H}^s = \begin{pmatrix} H^{s-1} & T^{s-1} \\ (T^{s-1})^\dagger & H^{s-1} \end{pmatrix} \tag{18}
$$

 $\overline{M}$ 

$$
\bar{T}^s = \begin{pmatrix} 0 & 0 \\ T^{s-1} & 0 \end{pmatrix} . \tag{19}
$$

Далее  $\bar{H}^s$  диагонализуют, получая собственные векторы, из которых выбирают m штук, соответствующих наименьшим собственным значениям. Это связано с идеей, лежащей в основе стандартного метода и заключающейся в том, что высокоэнергетические состояния текущей итерации несущественны для формирования низкоэнергетических состояний на следующей итерации.

Затем строят матрицу оператора усечения  $V^s$ , строки которой - сохранённые собственные векторы  $\bar{H}^s$ . После чего выполняют процедуру усечения:

<span id="page-5-2"></span>
$$
H_{ll'}^s = \sum_{i,j} V_{li}^s \bar{H}_{ij}^s V_{l'j}^s \tag{20}
$$

 $\overline{M}$ 

<span id="page-5-1"></span>
$$
T_{ll'}^s = \sum_{i,j} V_{li}^s \bar{T}_{ij}^s V_{l'j}^s,\tag{21}
$$

где  $l, l' = 1, ..., m$ .

Действия (18) - (21) повторяются столько раз, сколько необходимо для того, чтобы удовлетворительно описывать свойства бесконечной системы.

Однако у стандартного метода, как уже ранее упоминалось, есть специфическая особенность, которая, с одной стороны, хорошо подходит для задач с примесями, таких как проблема Кондо. А именно, он основан на пренебрежении связями между соседними блоками. Для моделей других типов такое пренебрежение вносит значительные ошибки, которые будут возникать при любом сколь угодно большом количестве сохраняемых состояний.

Дело в том, что блочный метод предполагает разделение всего гамильтониана на блоки. Но когда мы берём какой-то блок и начинаем проводить действия (усечение) над ним отдельно, то фактически мы исключаем его взаимодейстие с остальной частью решётки. И чем сильнее коррелирована система, тем сильнее связь блока с ней, и тем большие ошибки мы получаем при расчётах по стандартному методу. Воздействие решётки на отдельный блок проявляется с её стороны в применении разных граничных условий к нему. Поэтому в работе [5] авторы предложили самостоятельно вносить в рассматриваемый блок разные граничные условия, таким образом воссоздавая взаимодействие блока с остальной решёткой.

Опишем, как выглядит модификация стандартного метода с учётом граничных условий, предложенная в [5]. Идея состоит в том, что нужно взять набор граничных условий, который был бы в некотором смысле полным, например, периодические и антипериодические условия. В стандартном методе волновые функции за пределами блока обращаются в нуль, то есть используются фиксированные граничные условия. Их дополнением до полного набора могут служить свободные граничные условия (производная волновой функции на границе обращается в нуль).

Теперь блоки  $H_{h h'}$  дополнительно нумеруются нижними индексами, которые соответствуют граничным условиям: первый индекс отвечает за левый верхний угол блока, а второй - за правый нижний. Пусть в качестве набора граничных условий взяты фиксированные и свободные. Тогда, например, один из четырёх блоков на первой итерации будет иметь вид:

$$
H_{free, fixed}^{1} = \begin{pmatrix} 1 & -1 \\ -1 & 2 \end{pmatrix}
$$
 (22)

Аналогом операции (18) будет:

$$
\bar{H}_{b,b'}^s = \begin{pmatrix} H_{b,fixed}^{s-1} & T^{s-1} \\ (T^{s-1})^\dagger & H_{fixed,b'}^{s-1} \end{pmatrix} \tag{23}
$$

Сама процедура заключается в том, что теперь на каждой итерации есть 4 матрицы  $\bar{H}_{b,b'}^s$ , каждую из них нужно диагонализовать и выбрать  $m/4$  состояний, соответствующих наименьшим собственным значениям. Затем полученный набор состояний ортонормируют и строят из него оператор усечения, который затем применяют ко всем 4 матрицам, переходя таким образом к следующей итерации.

#### <span id="page-6-0"></span>Крупномасштабное преобразование уравнения FGKLS 3

Итак, с одной стороны, имеется определённая система с заданным гамильтонианом, а с другой стороны, есть метод преобразования гамильтониана, позволяющий найти основное состояние и некоторое количество низкоэнергетических возбуждённых состояний. И задача, которая возникает естественным образом, заключается в исследовании эволюции при таком преобразовании гамильтониана. Однако, если описание гамильтоновой динамики системы не вызывает трудностей для построения, то совсем иначе обстоит дело с негамильтоновыми системами. Мы ограничим наше рассмотрение эволюции открытых систем линдбладовской эволюцией. Вывод и основные идеи уравнения FGKLS изложены в работах [7] - [14]. Как известно, уравнение имеет вид:

$$
\frac{d\rho}{dt} = -i(H\rho - \rho H) + \sum_{i} \gamma_i (\Gamma_i \rho \Gamma_i^{\dagger} - \frac{1}{2} \Gamma_i^{\dagger} \Gamma_i \rho - \frac{1}{2} \rho \Gamma_i^{\dagger} \Gamma_i)
$$
(24)

Правую часть (24) можно разделить на две: первая вместе с левой частью представляет собой квантовое уравнение Лиувилля и задаёт унитарную эволюцию, вторая описывает диссипации из-за взаимодествия системы с окружающей средой и представляет неунитарную эволюцию. Важно, что эволюция в соответствии с уравнением FGKLS сохраняет положительную определённость матрицы плотности системы  $\rho$  и обеспечивает сохранение её следа.

Первая задача, которую нужно решить, - придумать преобразование усечения той части уравнения FGKLS, которая отвечает за неунитарность эволюции. Для решения этой задачи очень удобно перейти в пространство Фока-Лиувилля, где матрица плотности имеет вид вектора:

$$
\rho = \sum_{i,j} \rho_{ij} |i\rangle\langle j| \longrightarrow |\rho\rangle = \sum_{i,j} \rho_{ij} |i\rangle \otimes |j\rangle; \tag{25}
$$

а уравнение Линдблада в пространстве Фока-Лиувилля принимает форму уравнения Лиувилля:

<span id="page-6-3"></span>
$$
\frac{d\rho}{dt} = \mathcal{L}\rho,\tag{26}
$$

где явный вид оператора Лиувилля

<span id="page-6-1"></span> $\overline{\mathbf{K}}$ 

<span id="page-6-4"></span>
$$
\mathcal{L} = -iH \otimes \mathbf{1} + i\mathbf{1} \otimes H^{T} + \sum_{i} \gamma_{i} (\Gamma_{i} \otimes \Gamma_{i}^{*} - \frac{1}{2} \Gamma_{i}^{\dagger} \Gamma_{i} \otimes \mathbf{1} - \frac{1}{2} \mathbf{1} \otimes \Gamma_{i}^{T} \Gamma_{i}^{*}). \tag{27}
$$

В соответствии с формулой (20) процедура усечения унитарной части эволюции выглядит следующим образом:

<span id="page-6-2"></span>
$$
-i \underbrace{\overbrace{V}_{m \times m} \overbrace{\bar{H}}_{m \times 2m} \underbrace{V^{\dagger}}_{2m \times m} \otimes \underbrace{V}_{m \times 2m} \underbrace{1}_{2m \times 2m} \underbrace{V^{\dagger}}_{2m \times 2m} + i \underbrace{V}_{m \times 2m} \underbrace{1}_{2m \times 2m} \underbrace{V^{\dagger}}_{2m \times 2m} \otimes \underbrace{V}_{m \times 2m} \underbrace{\bar{H}_{m \times m}^{T}}_{2m \times 2m} \underbrace{V^{\dagger}}_{2m \times m} \qquad (28)
$$

Для наглядности в выражении (28) снизу указаны размерности входящих величин. Заметим, что запись уравнения FGKLS в форме (26) - (27) выгодно отличается от записи (24) тем, что в правой части все слагаемые имеют одинаковую структуру. Так из сравнения первых двух слагаемых в (27) с третьим мы понимаем, что оператор Линлблала Г при крупномасштабном преобразовании лолжен изменяться так же. как и гамильтониан, по формуле (20). Поэтому полная схема трансформации неунитарной части эволюции выглядит следующим образом:

<span id="page-6-5"></span>
$$
\sum_{i} \gamma_i (V \Gamma_i V^{\dagger} \otimes V \Gamma_i^* V^{\dagger} - \frac{1}{2} V \Gamma_i^{\dagger} V^{\dagger} V \Gamma_i V^{\dagger} \otimes V \mathbf{1} V^{\dagger} - \frac{1}{2} V \mathbf{1} V^{\dagger} \otimes V \Gamma_i^T V^{\dagger} V \Gamma_i^* V^{\dagger})
$$
(29)

Обратим внимание, что  $V^{\dagger}V \neq \mathbf{1}_{2m \times 2m}$ , что является отражением присущего РГ методу усечения. Теперь осталось показать, что преобразование (29) не нарушает существенные свойства уравнения FGKLS. А именно, сосчитаем такой след:

<span id="page-7-1"></span>
$$
Tr[-i(VHV^{\dagger}\rho - \rho VHV^{\dagger}) + \sum_{i} \gamma_{i}(V\Gamma_{i}V^{\dagger}\rho V\Gamma_{i}^{\dagger}V^{\dagger} - \frac{1}{2}V\Gamma_{i}^{\dagger}V^{\dagger}V\Gamma_{i}V^{\dagger}\rho - \frac{1}{2}\rho V\Gamma_{i}^{\dagger}V^{\dagger}V\Gamma_{i}V^{\dagger})] = Tr[-i(VHV^{\dagger}\rho - VHV^{\dagger}\rho)] + \sum_{i} \gamma_{i}(Tr[V\Gamma_{i}V^{\dagger}\rho V\Gamma_{i}^{\dagger}V^{\dagger} - \frac{1}{2}V\Gamma_{i}V^{\dagger}\rho V\Gamma_{i}^{\dagger}V^{\dagger} - \frac{1}{2}V\Gamma_{i}V^{\dagger}\rho V\Gamma_{i}^{\dagger}V^{\dagger})] = 0
$$
\n(30)

Таким образом. бесслеловость правой части (24) выполняется. Вторым важным свойством уравнения Линдблада является то, что его решение  $\rho(t)$  должно быть эрмитовым для любой начальной матрицы плотности  $\rho(0)$ . Эрмитово сопрягая выражение под знаком следа в (30) приходим к выводу, что такое требование удовлетворено. Значит, мы получили самосогласованную процедуру, позволяющую построить итерационную последовательность операторов Лиувилля (27) при крупномасштабном преобразовании цепочечной модели по стандартному методу ренормгруппы реального пространства.

Воспользовавшись тем, что матрица плотности должна быть связана посредством линейного отображения (обычно полностью положительного) с исходным значением  $\rho(0)$ , динамику открытой квантовой системы можно представить в виде:

<span id="page-7-2"></span>
$$
\rho(t) = \phi_t[\rho(0)]\tag{31}
$$

Перейдём к виду записи (31), выписав решение уравнения (26):

$$
\rho(t) = \exp(\mathcal{L}t)\rho(0) \tag{32}
$$

Заметим, что  $\exp(\mathcal{L}t)$  - это оператор эволюции, а значит, помимо итерационной последовательности операторов Лиувилля, у нас есть последовательность операторов эволюции при крупномасштабных преобразованиях.

Поскольку учёт граничных условий затрагивает только преобразование гамильтониана, то преобразование написанное для операторов Линдблада выполняется по одной и той же схеме вне зависимости от их учёта.

### <span id="page-7-0"></span>Применение метода крупномасштабного усреднения для кон- $\overline{\mathbf{4}}$ кретных систем.

Теперь, когда определена схема преобразования уравнения FGKLS, можно приступить ко второй части нашей работы - к исследованию поведения решений уравнения при преобразовании укрупнения в зависимости от начальных условий, то есть от начальной матрицы плотности. Как уже было указано выше, изучать мы будем модель с гамильтонианом (16). Также для простоты рассматривать будем случай с одним оператором Линдблада, который возьмём в следующем виде:

<span id="page-7-3"></span>
$$
\Gamma = \left( \begin{array}{cccc} 1 & -1 & 0 & 0 & \dots \\ 1 & 1 & -1 & 0 & \dots \\ 0 & 1 & 1 & -1 & \dots \\ \vdots & \vdots & \vdots & \vdots \end{array} \right) \tag{33}
$$

Для Г аналогом преобразования (18) будет:

$$
\bar{\varGamma}^s = \begin{pmatrix} \varGamma^{s-1} & T^{s-1} \\ (-T^{s-1})^\dagger & \varGamma^{s-1} \end{pmatrix} \tag{34}
$$

В стандартном блок-ренормализационном методе существует неограниченная свобода в выборе числа состояний, которое мы сохраняем. В своей работе мы будем сохранять 8 состояний, то есть полагаем  $m = 8$ .

В качестве начальных условий будем брать матрицы плотности, обладающие разными свойствами. Под свойствами подразумевается запутанность и чистота состояний. В качестве меры запутанности состояний мы используем негативность. Выбор обусловлен тем, что такая мера подходит для работы и с чистыми и со смешанными состояниями. Однако заметим, что в общем случае не существует меры запутанности, способной провести строгое разделение между запутанными и сепарабельными состояниями. Точное различие осуществимо в классе чистых состояний, например, с помощью энтропийной меры, сопсителсе [17] и негативности, для которых существует определение при произвольных размерностях, и для 2-компонентных систем в размерностях  $2 \times 2$  и  $2 \times 3$ . Проблемы всех перечисленных мер выявляются при подсчёте запутанности смешанных состояний.

В [15] была введена негативность для 2 - компонентной системы, позднее в работе [16] авторы предложили обобщение этой меры для 3 - компонентной системы. По определению полная негативность трёхкомпонентной системы, состоящей из подсистем A, B и C выражается как [16]:

$$
N_{ABC}(\rho) = (N_{A-BC}N_{B-AC}N_{C-AB})^{\frac{1}{3}},\tag{35}
$$

где  $N_{I-JK}$  с  $I = A, B, C$  и  $JK = BC, AC, AB$  - негативность между подсистемой I и подсистемой JK. Она рассчитывается по формуле:

$$
N_{I-JK}(\rho) = -2\sum_{i} \sigma_i(\rho^{TI}),\tag{36}
$$

где  $\rho^{TI}$  - матрица плотности системы  $\rho$  частично транспонированная по подсистеме I, а  $\{\sigma_i(\rho^{TI})\}$  набор её отрицательных собственных значений.

Расскажем, как выполняется операция частичного транспонирования, то есть транспонирования по выбранной подсистеме. Исходная система может состоять из произвольного количества подсистем, характеризующихся своими размерностями. Всем подсистемам можно сопоставить индекс - номер подсистемы, который будет отражать то, на каком месте мы расположили матрицу плотности этой подсистемы в конструкции матрицы плотности всей системы. Например, рассмотрим простое сепарабельное состояние п-компонентной системы, его ещё называют факторизуемым:

<span id="page-8-0"></span>
$$
\rho = \rho_1 \otimes \rho_2 \otimes \dots \otimes \rho_n \tag{37}
$$

Тогда транспонирование по  $i$  - ой подсистеме будет выглядеть как:

$$
\rho = \rho_1 \otimes \rho_2 \otimes \cdots \otimes \rho_{i-1} \otimes \rho_i^T \otimes \rho_{i+1} \otimes \cdots \otimes \rho_n \tag{38}
$$

Полностью сепарабельное состояние - это сумма состояний вида (37), то есть:

<span id="page-8-1"></span>
$$
\rho = \sum_{\alpha} p_{\alpha} \; \rho_1^{\alpha} \otimes \rho_2^{\alpha} \otimes \cdots \cdots \otimes \rho_n^{\alpha}, \tag{39}
$$

где  $\alpha$  обозначает только номер члена в сумме (39) (он не является показателем степени). Заметим, что разложение (39) для матрицы плотности р не единственно, однако кое - что всё - таки можно сказать. Любое полностью сепарабельное состояние на конечномерном гильбертовом пространстве  $\mathcal{H} = \mathcal{H}_1 \otimes \mathcal{H}_2 \otimes \cdots \otimes \mathcal{H}_n$ представимо в виде (39), где все  $\rho_1^{\alpha}, \rho_2^{\alpha} \ldots \rho_n^{\alpha}$  являются проекторами  $(\alpha = 1, \ldots N)$ , то есть соответствуют чистым состояниям, при этом  $N \leq (dim\mathcal{H})^2$ . Для 2 - компонентной системы доказательство этого утверждения приведено в [18].

В общем случае система находится в сепарабельном состоянии, если её матрица плотности имеет следующий вид:

<span id="page-8-2"></span>
$$
\rho = \sum_{\alpha} p_{\alpha} \; \rho_{12...n-1}^{\alpha} \otimes \rho_n^{\alpha}, \tag{40}
$$

где по меньшей мере одна из  $\rho_{12...n-1}^{\alpha}$  запутана, то есть не является сепарабельной. Однако это не единственная классификация сепарабельных состояний, например, в [16] авторы относят к сепарабельным состояниям более широкий класс состояний, чем (40).

Теперь покажем, как конструктивно выполняется операция частичного транспонирования. Пусть задана матрица плотности  $\rho$  системы с  $n$  подсистемами, тогда её матричный элемент выглядит как:

$$
\rho_{ijk\ldots,i'j'k'\ldots},\tag{41}
$$

где каждый из индексов  $i, j, k...$  пробегает значения от 1 до величины размерности соответствующей подсистемы; *i* и *i'* - индексы, нумерующие первую подсистему, *j* и *j'* вторую и т.д.

Матричный элемент матрицы плотности частично транспонированной, например, по второй подсистеме  $(\rho^{T_2})$  будет связан с матричным элементом  $\rho$  так:

$$
\rho_{ijk...,i'j'k'...} = \rho_{ij'k...,i'jk'...}^{T_2}
$$
\n(42)

Для нахождения матрицы плотности подсистем, зная матрицу плотности системы, используют операцию взятия частичного следа. Например, если от матрицы плотности взять частичный след по второй подсистеме, то её матричный элемент будет выглядеть следующим образом:

$$
[Tr_2(\rho)]_{ik\ldots,i'k'\ldots} = \sum_{j=j'} \rho_{ijk\ldots,i'j'k'\ldots}
$$
\n(43)

Что касается выяснения, является состояние чистым или смешанным, то для этого существует так называемый параметр чистоты. Если система находится в чистом состоянии, то  $Tr[\rho^2] = 1$ , если же состояние смешанное, то  $Tr[\rho^2]$  < 1.

Исследование будем проводить следующим образом: мы получим операторы эволюции для некоторого количества итерационных шагов и в каждом случае найдём конечную матрицу плотности при одной и той же начальной матрице плотности  $\rho_0$ . Так мы сможем получить зависимость свойств решения от номера итерационного шага. Помимо этого, для каждого решения можно изучить изменение его свойств со временем.

Мы будем рассматривать различные варианты начальных состояний: чистое запутанные и чистые сепарабельные. Размерность параметра  $t$  - времени - приведённое в дальнейшем на графиках и в таблицах можно считать условными секундами. Это означает, что размерность времени нас не интересует, поскольку мы исследуем поведение запутанностей с течением времени относительно друг друга.

### Пример 1.

В качестве первого состояния возьмём чистое и сепарабельное.

$$
\rho_0 = \alpha \otimes \alpha \otimes \alpha, \quad \alpha = \frac{1}{2} \begin{pmatrix} 1 & -1 \\ -1 & 1 \end{pmatrix}
$$
 (44)

Для стандартного метода нами построены графики для итераций с номерами 3, 10, 14 и 19. Мы сохранили нумерацию итерационных шагов, которая была использована в статье [5], в соответствии с ней на первой итерации усечённый гамильтониан имеет размерность  $4 \times 4$ . Итерация 3 примечательна тем, что эта первая итерация, на которой было сделано усечение. Для итерации 10 в статье [5] приведён расчёт основного состояния и нескольких низкоэнергетически возбужденных, поэтому она послужила своеобразной опорной точкой для подтверждения правильности работы нашей программы. При этом для каждой итерации, начиная с 3 и до 21 включительно, были построены таблицы, где, для некоторых временных точек были сделаны расчеты негативностей и проверен при этом след и след от квадрата матрицы плотности. Последние две величины служили маркерами того, что полученный численный результат можно считать достоверным.

Дело в том, что при численных расчётах некоторые члены в выражении для оператора эволюции по отдельности были меньше машинной точности, и они не учитывались в результате, однако отбрасывание компьютером таких величин приводило к тому, что в сумме они иногда вызывали существенные искажения результата, что легко можно увидеть, например, по отклонению следа матрицы плотности от единицы; а в случае гамильтоновой динамики можно дополнительно ориентироваться на величину следа от квадрата матрицы плотности, поскольку гамильтонова динамика не вызывает декогеренции состояния, а значит, след от квадрата матрицы плотности чистого состояния тоже должен оставаться единичным. Чем дальше мы хотим заглянуть по времени на конкретном итерационном шаге, тем больше будет появляться отброшенных членов в выражении для оператора эволюции, это означает, что на каждой итерации существует предельное значение времени, после которого результаты перестают быть удовлетворительными.

| t               | $N_{1-23}$                 | $N_{2-31}$                 | $N_{2-31}$                 | $N_{123}$        | $Tr[\rho]$                            |
|-----------------|----------------------------|----------------------------|----------------------------|------------------|---------------------------------------|
| 10              | $0.049 + 2.2 * 10^{-16}$ I | $0. - 1.946 * 10^{-16}$ I  | $0.063 - 3.8 * 10^{-16}$   | 0.055            | $1. -3.5 * 10^{-16}$ I                |
| 10 <sup>2</sup> | $0.476 - 4.9 * 10^{-16}$ I | $0.493 - 3.8 * 10^{-17}$ I | $0.618 - 3.7 * 10^{-16}$ I | 0.526            | $1. - 2.1 * 10^{-16}$ I               |
| 10 <sup>3</sup> | $0.615 + 2. * 10^{-15}$ I  | $0.481 - 2.5 * 10^{-15}$ I | $0.523 + 3.9 * 10^{-15}$ I | 0.537            | $1. + 5.3 * 10^{-16}$ I               |
| 10 <sup>4</sup> | $0.617 + 4.6 * 10^{-15}$ I | $0.63 - 1.8 * 10^{-14}$ I  | $0.765 - 1.4 * 10^{-14}$ I | 0.667            | $1. - 1.5 * 10^{-15}$ I               |
| 10 <sup>5</sup> | $0.36 - 1.1 * 10^{-13}$ I  | $0.322 - 1.1 * 10^{-13}$ I | $0.307 - 7.5 * 10^{-14}$ I | 0.329            | $1. + 2. * 10^{-15}$ I                |
| $10^6$          | $0.049 - 5.5 * 10^{-13}$ I | $0.058 - 9.7 * 10^{-13}$ I | $0.039 - 1.2 * 10^{-12}$ I | 0.048            | $1. + 1.7 * 10^{-14}$ $\rm{I}$        |
| 10 <sup>7</sup> | $0. + 0.$ I                | $0. + 0.$ I                | $0. + 0.$ I                | 0.               | $1. + 1.8 * 10^{-13}$ I               |
| $10^8$          | $0. + 0.$ I                | $0. + 0.$ I                | $0. + 0.$ I                | 0.               | $1. + 2. * 10^{-12}$ I                |
| $10^9$          | $0. + 0.$ I                | $0. + 0.$ I                | $0. + 0.$ I                | 0.               | $1. + 4. * 10^{-11}$ I                |
| $10^{10}$       | $0. + 0.$ I                | $0. + 0.$ I                | $0. + 0.$ I                | 0.               | $1. + 1. * 10^{-9}$ I                 |
| $10^{11}$       | $0. + 0.$ I                | $0. + 0.$ I                | $0. + 0.$ I                | 0.               | $1. + 6.9 * 10^{-9}$ I                |
| $10^{12}$       | $0. + 0.$ I                | $0. + 0.$ I                | $0. + 0.$ I                | 0.               | $1. + 6.1 * 10^{-8}$ I                |
| $10^{13}$       | $0. + 0.$ I                | $0. + 0.$ I                | $0. + 0.$ I                | 0.               | $1. + 6.1 * 10^{-7}$ I                |
| $10^{14}$       | $0. + 0.$ I                | $0. + 0.$ I                | $0. + 0.$ I                | 0.               | $0.996 + 6. * 10^{-6}$ I              |
| $10^{15}$       | $0. + 0.$ I                | $0. + 0.$ I                | $0. + 0.$ I                | 0.               | $0.962 + 0.00058$ I                   |
| $10^{16}$       | $0. + 0.$ I                | $0. + 0.$ I                | $0. + 0.$ I                | $\overline{0}$ . | $0.679 + 0.00041$ I                   |
| $10^{17}$       | $0. + 0.$ I                | $0. + 0.$ I                | $0. + 0.$ I                | 0.               | $0.021 + 0.00013$ I                   |
| $10^{18}$       | $0. + 0.$ I                | $0. + 0.$ I                | $0. + 0.$ I                | 0.               | $1.55 * 10^{-17} + 9.4 * 10^{-19}I$   |
| $10^{19}$       | $0. + 0.$ I                | $0. + 0.$ I                | $0. + 0.$ I                | 0.               | $6.53 * 10^{-169} + 4.5 * 10^{-169}I$ |
| $10^{20}$       | $\theta$ .                 | $\theta$ .                 | $\theta$ .                 | 0.               | $0. + 0.$ I                           |

<span id="page-10-0"></span>Таблица 1: Неунитарная эволюция, стандартный метод, 10 итерация. (I - это мнимая единица)

В качестве примера приведена таблица (1) для 10 итерации. Видно, что для неунитарной эволюции (1), начиная с порядка  $t = 10^{15}$  и более значения во всех столбцах перестают принимать удовлетворительные значения, в том числе наблюдается значительная потеря следа.

Также надо сказать, что с ростом номера итерационного шага собственные значения гамильтониана становятся всё ближе друг к другу по величине, а после определённого шага становятся равными в пределах машинной точности, что означает существование некоторого конечного номера шага, после которого вычисления перестанут давать удовлетворительные результаты - случится вырождение собственной системы состояний гамильтониана. Так, 19 итерация - это последняя итерация, на которой для гамильтоновой динамики удаётся получить разумное значение следа, а 21 итерация - последняя итерация с адекватными значениями для негамильтоновой динамики. Заметим, что на 19 и 21 итерации речь идёт уже о достаточно больших системах с полными размерами матриц плотностей  $2^{20}$  и  $2^{22}$ , соответственно. Собственные значения гамильтониана на этих итерациях приведены ниже:

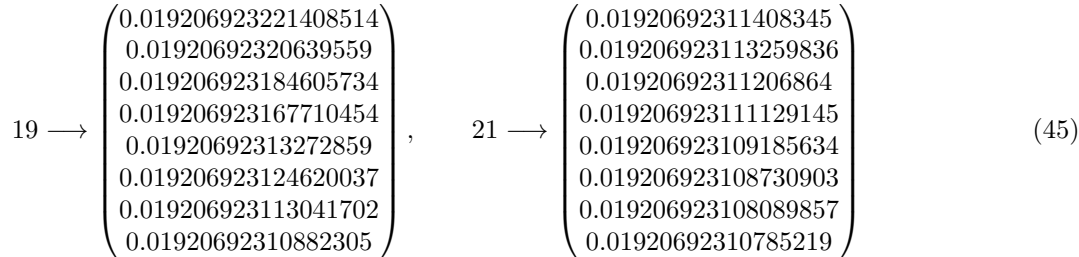

Гамильтонова динамика. На кажлой итерации наблюдается появление запутанности, лостижение первого локального максимума и дальнейшие осцилляции. С возрастанием номера итерационного шага прослеживается интересная закономерность, заключающаяся в том, что выход на первый осцилляционный пик сдвигается значительно вперёд по времени, а частота самих осцилляций значительно уменьшается. Соответствующие графики представлены на рисунке 2.

Негамильтонова динамика. В случае неунитарной эволюции на каждой итерации так же, как и в случае унитарной эволюции, сначала наблюдается появление запутанности, затем выход на первый осцилляционный пик и дальнейшие осцилляции, которые, в отличие от случая унитарной эволюции, со временем затухают, а запутанность соответственно теряется. Чем больше номер итерационного шага, тем при более позднем времени запутанность уходит в нуль. Потеря запутанности была прослежена по таблицам и продемонстрирована на рисунке (3) для итерации 3 [графики (а) и (b)] и для итерации 10 [графики (d) - появление запутанности, (e)-осцилляции и (f)-окончательная потеря запутанности.

Сравнивая неунитарную эволюцию с унитарной, видно, что полная трёхкомпонентная запутанность  $N_{IJK}$  в первом случае полностью обнуляется до того, как запутанность  $N_{IJK}$  в унитарном случае достигнет первого осцилляционного пика.

Для состояния  $\alpha \otimes \alpha \otimes \alpha$  был также проведён расчёт с использованием фиксированных - свободных граничных условий. Графики, полученные по стандартному методу, качественно действительно соответствуют тому, что происходит на графиках, построенных с использованием комбинации граничных условий, которые для сравнения приведены на рисунках (4)-(5).

<span id="page-11-0"></span>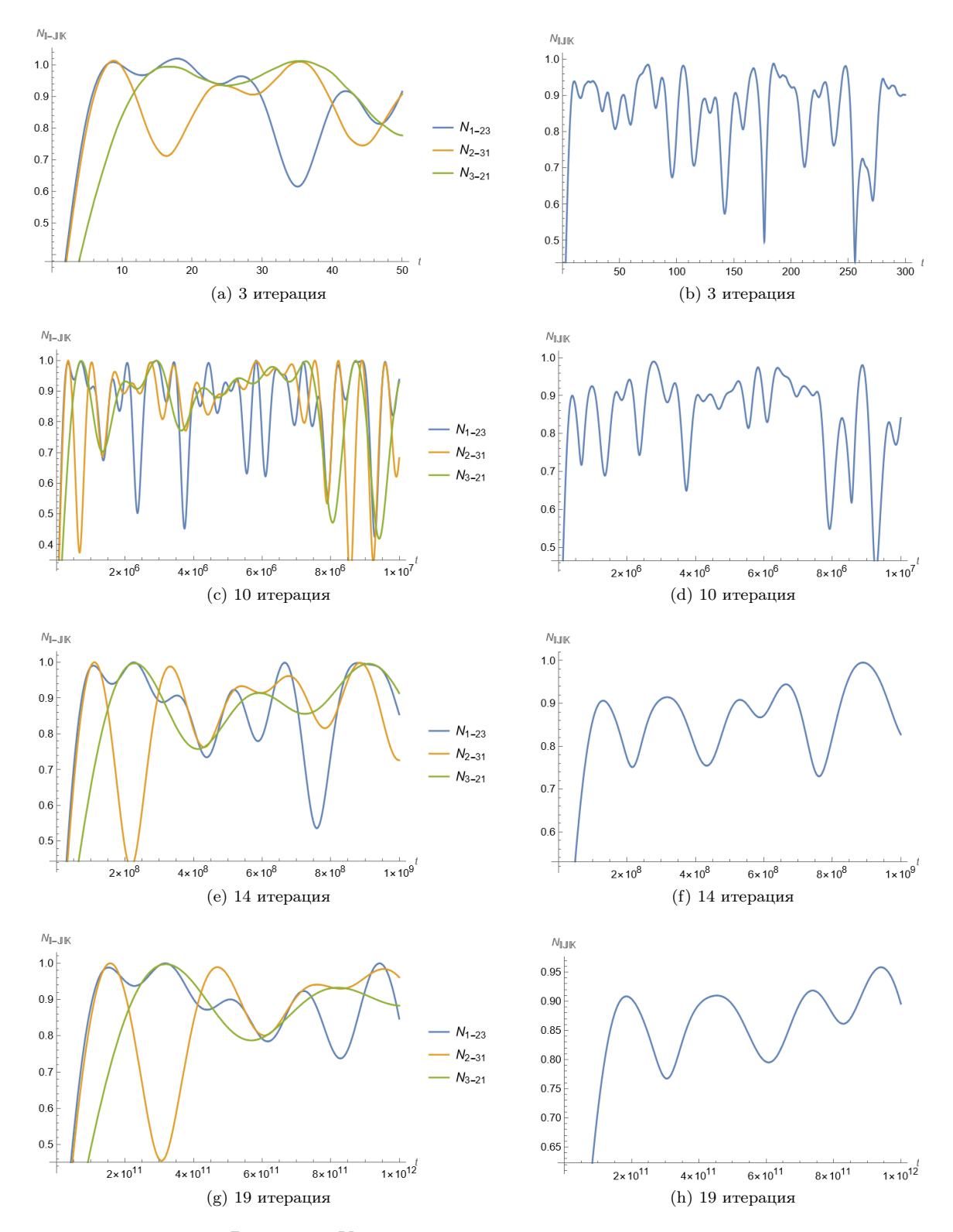

Рисунок 2: Унитарная эволюция, стандартный метод

<span id="page-12-0"></span>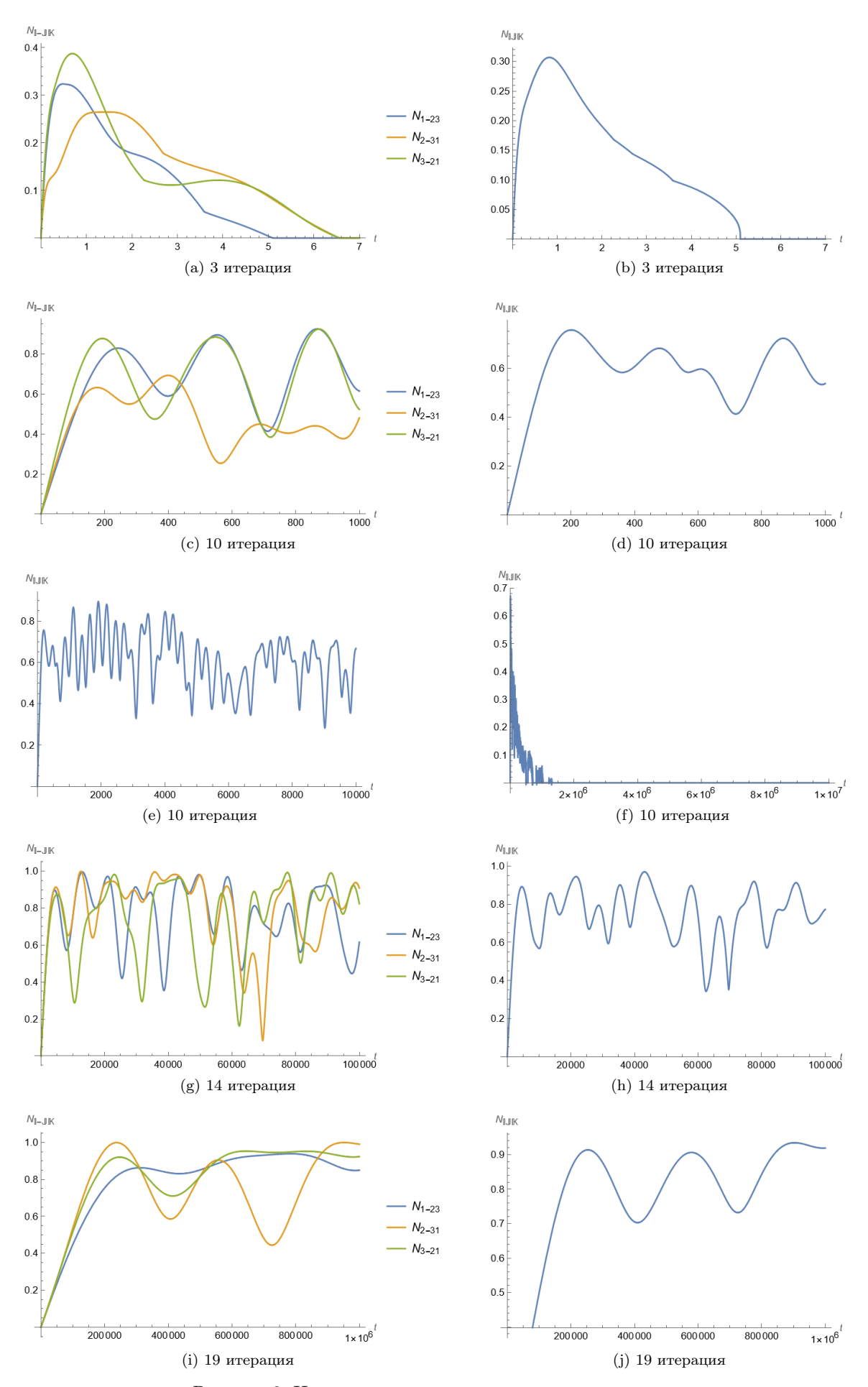

Рисунок 3: Неунитарная эволюция, стандартный метод

<span id="page-13-0"></span>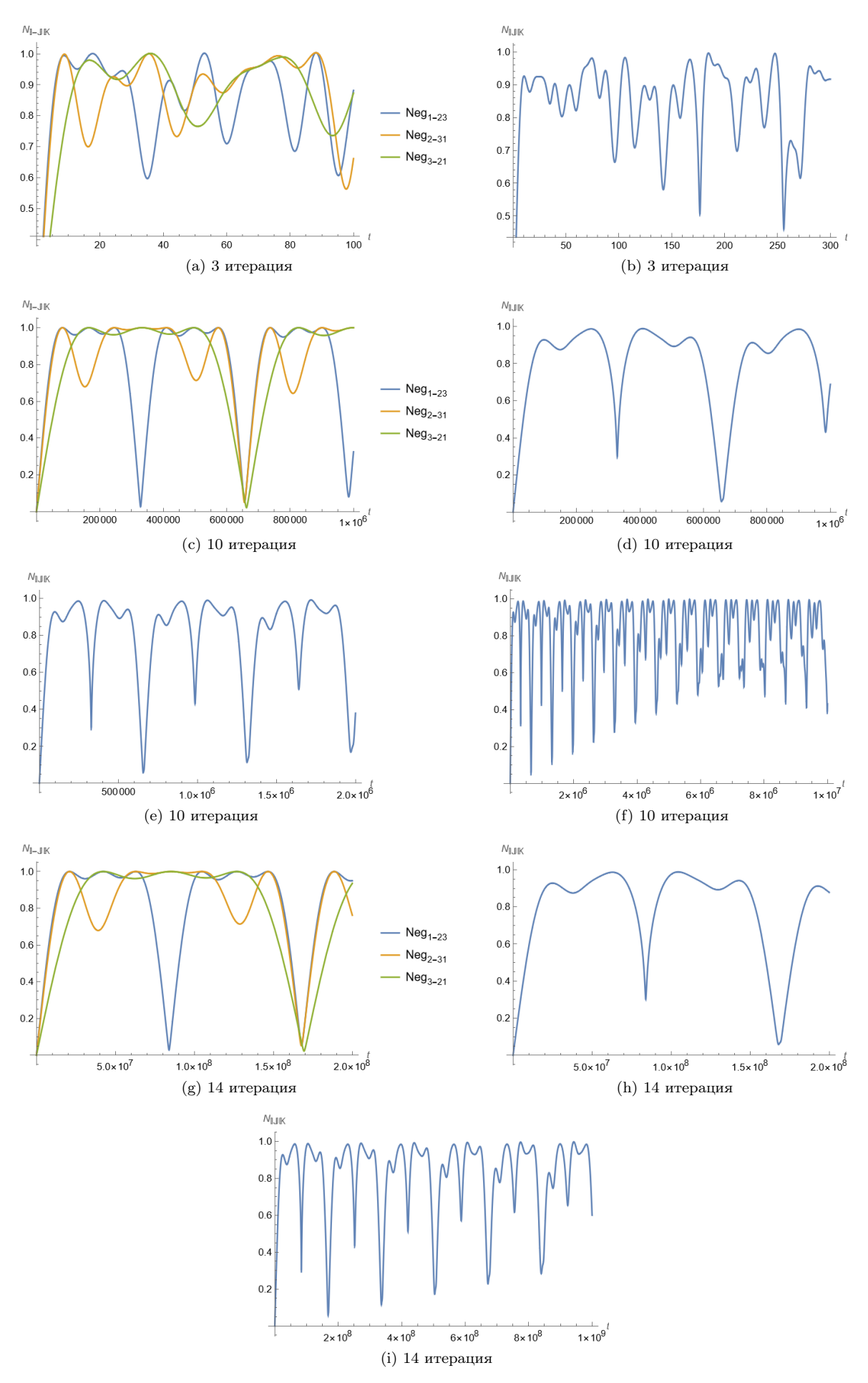

Рисунок 4: Унитарная эволюция, метод фиксированных - свободных граничных условий

<span id="page-14-0"></span>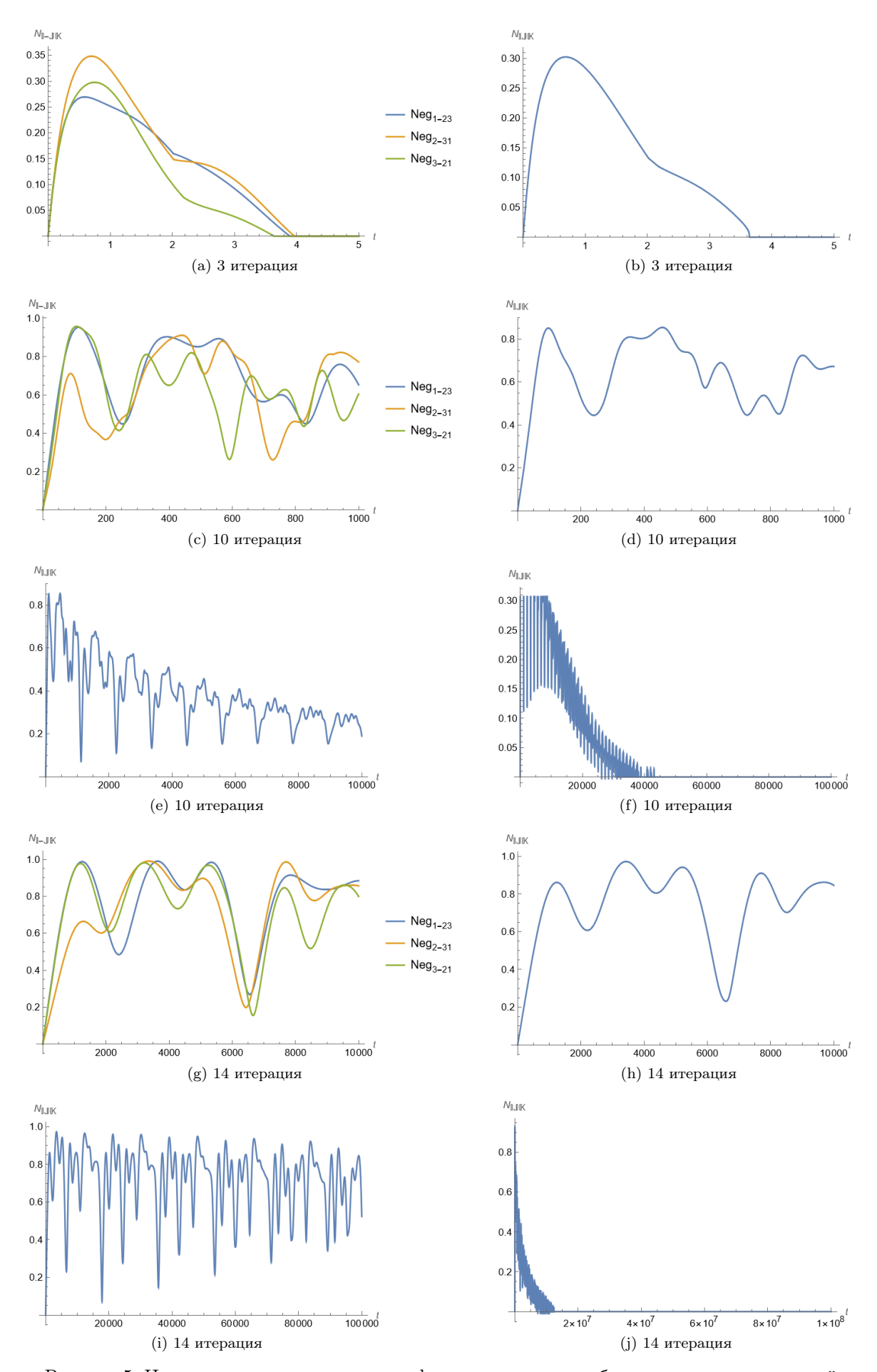

Рисунок 5: Неунитарная эволюция, метод фиксированных - свободных граничных условий

### Пример 2.

В этом примере и далее будем использовать метод фиксированных - свободных граничных условий. поскольку он более точен, чем стандартный метод, который мы уже рассмотрели в первом примере. В качестве второго примера исследовалось чистое сепарабельное состояние  $|000\rangle$ . Графики, построенные для неунитарной эволюции, приведены на рисунке  $(6)$ ; а в таблице  $(2)$  представлены бесконечные пределы по времени: на  $(3)$  -  $(11)$  итерациях мы посчитали предельное значение матрицы плотности, вычислили его запутанность и во всех случаях получили нули.

<span id="page-15-0"></span>Таблица 2: Неунитарная эволюция, метод фиксированных - свободных граничных условий, состояние  $|000\rangle, t \rightarrow \infty$ 

|     | $N^{\circ}$ $N_{1-23}$ $N_{2-31}$ $N_{2-31}$ $N_{123}$ |  | $Tr[\rho]$                  | $Tr[\rho^2]$                   |
|-----|--------------------------------------------------------|--|-----------------------------|--------------------------------|
|     | 3 0. + 0. I 0. + 0. I 0. + 0. I 0.                     |  | $1. - 1.21065 * 10^{-15}$ I | $0.125 - 3.02663 * 10^{-16}$ I |
|     | $4\quad 0. + 0.$ I $0. + 0.$ I $0. + 0.$ I 0.          |  | $1. + 1.90562 * 10^{-15}$ I | $0.125 + 4.76405 * 10^{-16}$ I |
|     | $5 \t 0. + 0.$ I $0. + 0.$ I $0. + 0.$ I $0.$          |  | $1. - 2.98396 * 10^{-14}$ I | $0.125 - 7.4599 * 10^{-15}$ I  |
|     | 6 0. + 0. I 0. + 0. I 0. + 0. I 0.                     |  | $1. - 5.7398 * 10^{-13}$ I  | $0.125 - 1.43495 * 10^{-13}$   |
|     | 7 0. + 0. I 0. + 0. I 0. + 0. I 0.                     |  | $1. - 5.2351 * 10^{-12}$ I  | $0.125 - 1.30877 * 10^{-12}$ J |
|     | 8 0. + 0. I 0. + 0. I 0. + 0. I 0.                     |  | $1. + 3.91448 * 10^{-11}$ I | $0.125 + 9.7862 * 10^{-12}$ I  |
|     | 9 0. + 0. I 0. + 0. I 0. + 0. I 0.                     |  | $1. - 4.01713 * 10^{-10}$ I | $0.125 - 1.00428 * 10^{-10}$ I |
| 10. | $0. + 0.$ I $0. + 0.$ I $0. + 0.$ I $0.$               |  | $1. + 1.97546 * 10^{-9}$ I  | $0.125 + 4.93864 * 10^{-10}$ I |
|     | 11 0. $+$ 0. I 0. $+$ 0. I 0. $+$ 0. I 0.              |  | $0.999028 - 0.00103355$ I   | $0.124757 - 0.000258137$ I     |

На (1) - (11) итерациях мы посчитали предельное значение матрицы плотности, вычислили его запутанность и во всех случаях получили нули. Так же в последней колонке таблицы (2) указаны значения  $Tr[\rho^2]$ . Они меньше единицы, это означает, что изначально чистое состояние  $|000\rangle$  под действием неунитарной эволюции перешло в смешанное. Такое явление называют декогеренцией, которая свойственна эволюции открытых квантовых систем.

На графиках  $(c)-(f)$  рисунка (6) наблюдается сходное поведение запутанностей  $N_{1-23}$  и  $N_{2-31}$ , которое при этом отлично от поведения  $N_{3-12}$ . Учитывая, что рассматриваемое нами состояние симметрично по всем трём подсистемам, то логично предположить, что такая несимметричность поведения запутанности третьей подсистемы с первыми двумя вызвана свойствами симметрии оператора Линдблада (33).

#### Пример 3.

Среди полностью запутанных (то есть все подсистемы попарно имеют ненулевую запутанность друг с другом) чистых 3 - кубитных состояний выделяют да неэквивалентных класса. Один из них составляют так называемые  $GHZ$  - состояния. Состояние  $|GHZ\rangle = \frac{1}{\sqrt{2}}(|000\rangle + |111\rangle)$  является максимально запутанным представителем этого класса  $(N_{123} = 1, N_{1-23} = 1, N_{2-31} = 1, N_{3-12} = 1)$ . Для него на рисунке (7) приведены графики 8-ой и 9-ой итераций для неунитарной эволюции. Максимально запутанное изначально состояние со временем распутывается, причем с ростом номера итерационного шага частота осцилляций уменьшается, а сама запутанность существует более продолжительный отрезок времени.

### Пример 4.

Другим классом максимально запутанных состояний являются  $W$  - состояния. Негативности самого запутанного состояния из этого класса  $|W\rangle = \frac{1}{\sqrt{2}}(|100\rangle + |010\rangle + |001\rangle)$  следующие:  $N_{123} = N_{1-23}$  $N_{2-31} = N_{3-12} = \frac{2\sqrt{2}}{3}$ . Графики приведены на рисунке  $(8) - (9)$ . Так же, как и в предыдущем примере, с ростом номера итерационного шага запутанность в системе существует более продолжительное время (для сравнения графики (а) и (с) на рисунке (9)).

Можно заметить, что в последних двух примерах состояния были симметричные по всем подсистемам, и так же, как и в примере 2, наблюдалась схожесть поведения  $N_{1-23}$  и  $N_{2-31}$  (графики (g) - (j) на рисунках  $(7)$   $\pi$   $(8)$ ).

<span id="page-16-0"></span>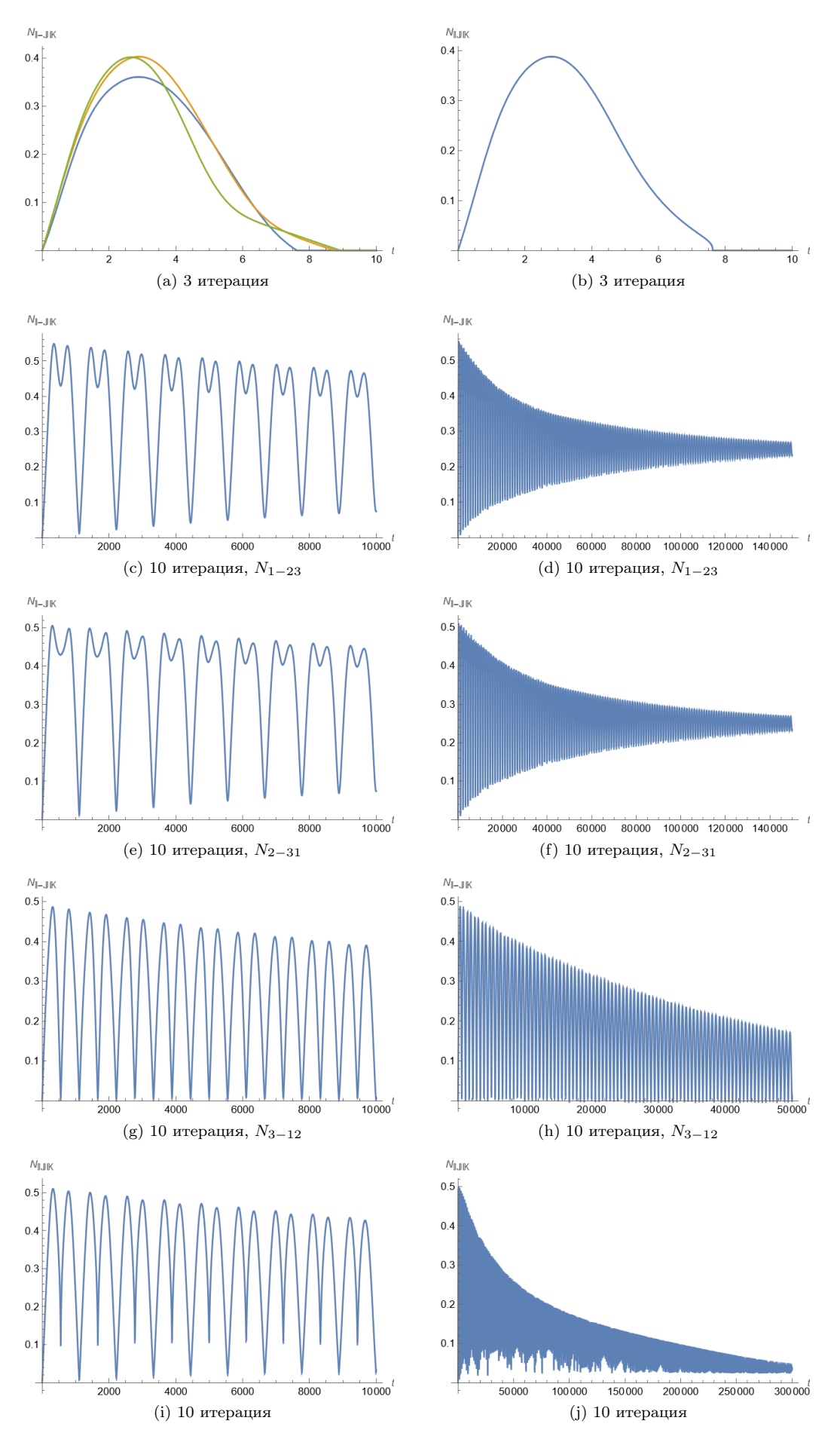

Рисунок 6: Неунитарная эволюция, метод фиксированных - свободных граничных условий, |000⟩

<span id="page-17-0"></span>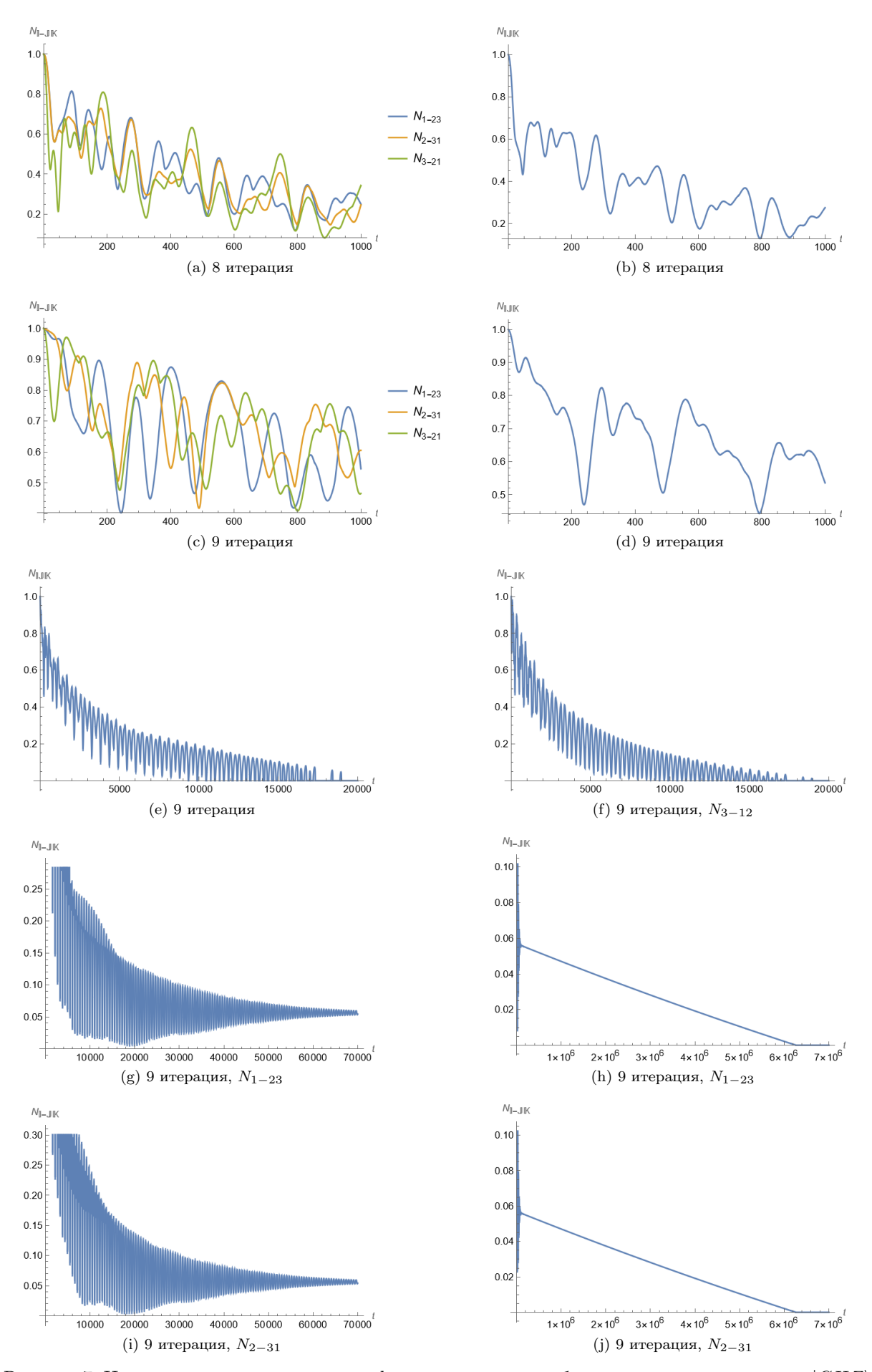

Рисунок 7: Неунитарная эволюция, метод фиксированных - свободных граничных условий,  $|GHZ\rangle$ 

<span id="page-18-0"></span>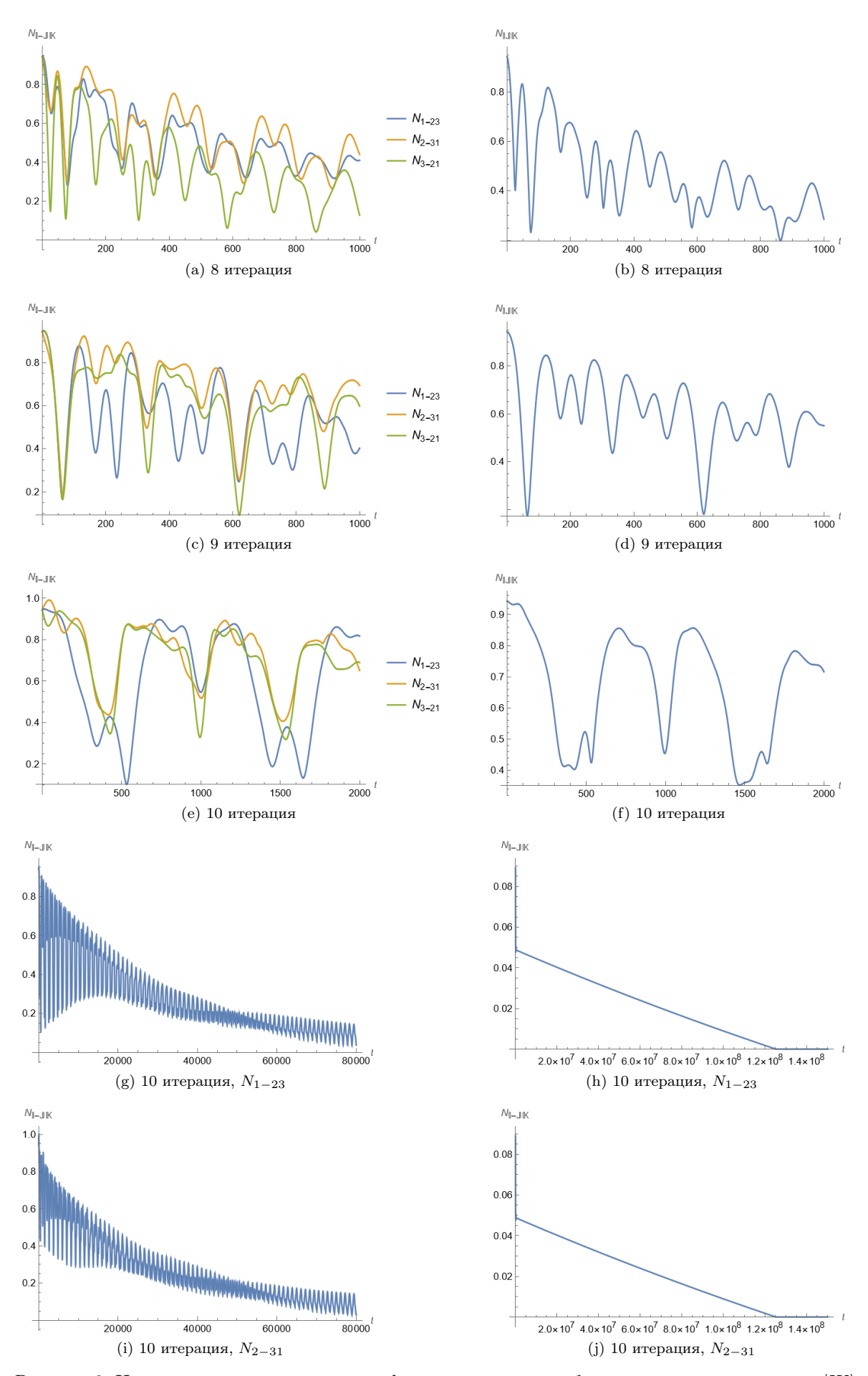

Рисунок 8: Неунитарная эволюция, метод фиксированных - свободных граничных условий,  $|W\rangle$ 

<span id="page-19-1"></span>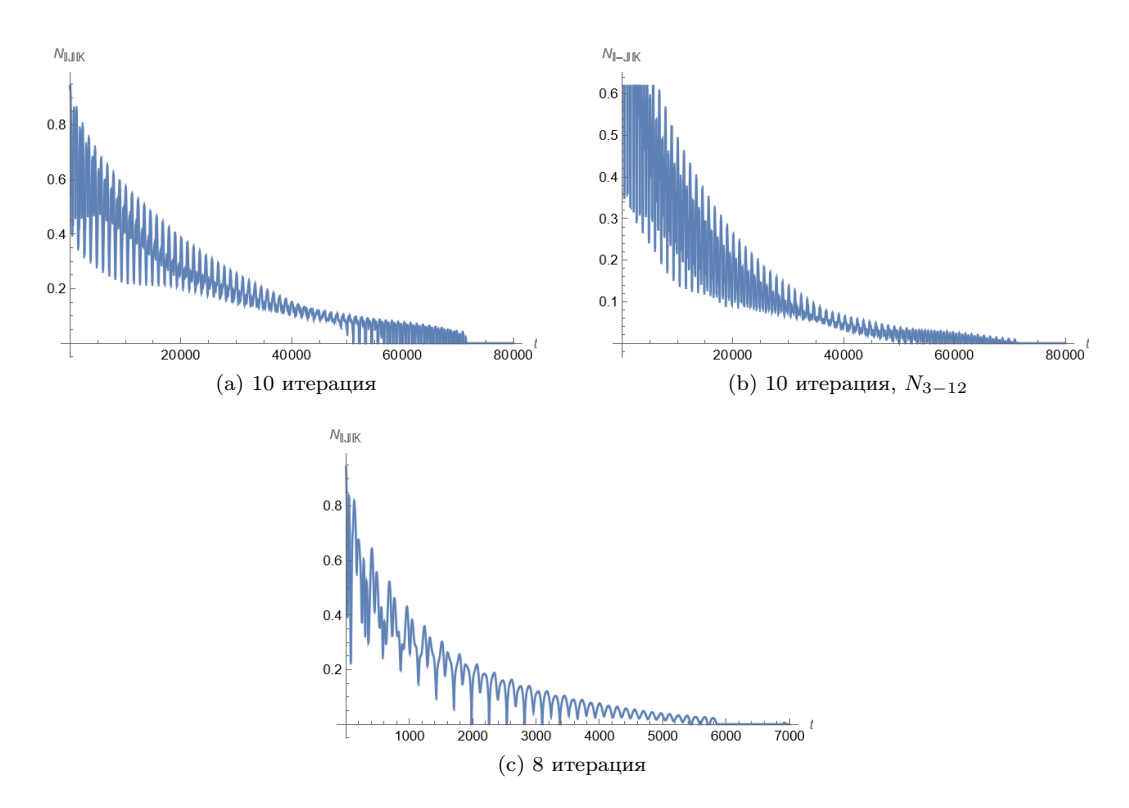

Рисунок 9: Неунитарная эволюция, метод фиксированных - свободных граничных условий, W

## <span id="page-19-0"></span>5 Ренормгруппа матрицы плотности (DMRG)

Метод ренормгруппы матрицы плотности введён в работе [\[6\]](#page-24-11). В отличие от стандартного метода, где размеры блоков росли степенным образом, поскольку на каждой итерации происходило объединение двух блоков в один, в методе DMRG на каждой итерации к блоку добавляют один узел, что обеспечивает его линейный рост.

На каждом шаге итерационной процедуры ренормгруппы матрицы плотности сначала строят расширенный гамильтониан, добавляя к системе узел и взаимодействие узла с блоком:

$$
H_e = H_{\mathcal{B}(L,m)} \otimes 1_{\text{site}} + 1_{\mathcal{B}(L,m)} \otimes H_{\text{site}} + H_{\text{int}} \tag{46}
$$

Метод DMRG решает проблему изоляции блока посредством того, что перед тем, как проводить процедуру усечения, блок вкладывают в среду. Для этого строят гамильтониан суперблока  $H_s$  - блока, состоящего из расширенного блока системы, расширенного блока среды и взаимодействия между ними:

$$
H_s = H_e^{\text{left}} \otimes 1_e^{\text{right}} + 1_e^{\text{left}} \otimes H_e^{\text{right}} + H_{\text{int}} \tag{47}
$$

Заметим, что расширенным блоком системы принято считать тот, который расположен слева и к которому узел добавляется справа, т.е.  $H_e^{\text{left}}$ . Соответственно, когда строят расширенный блок среды  $H_e^{\text{right}}$ , то сам блок располагают справа, а узел слева. На рисунке [5](#page-19-0) приведена схема DMRG.

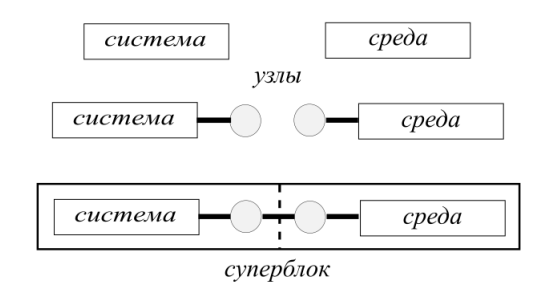

Рисунок 10: DMRG

Далее гамильтониан суперблока диагонализуют и выбирают одно из состояний  $|\Psi\rangle$ , обычно это основное состояние системы, которому сопоставляют матрицу плотности, отвечающую тому, что суперблок находится в этом состоянии:

$$
\rho_s = |\Psi\rangle\langle\Psi| \tag{48}
$$

Состояние  $|\Psi\rangle$  называют целевым.

Матрицу плотности расширенного блока  $\rho_{\rm left}$  получают, беря частичный след от  $\rho_s$  по степеням свободы среды:

$$
\rho_{\text{left}} = Tr_{\text{right}}(\rho_s) \tag{49}
$$

Дальнейшие вычисления состоят в том, что  $\rho_{\rm left}$  диагонализуют и выбирают  $m'$  собственных векторов, соответствующих наибольшим собственным значениям. Идея, заключенная этих действиях, простая оставляют состояния, вероятность реализации которых больше. Затем так же, как и в стандартном методе, из полученного набора состояний строят оператор усечения, после чего выполняют само усечение:

<span id="page-20-0"></span>
$$
H_{\mathcal{B}(L+1,m')} = V H_e V^\dagger,\tag{50}
$$

где  $(L+1)$  - количество узлов, из которых состоит блок.

Кроме гамильтониана, иногда в процессе итерационной процедуры нужно преобразовывать (расширять и усекать) и некоторые другие операторы.

В качестве примера работы DMRG-алгоритма, приведём первую итерацию для модели Изинга в поперечном поле. Гамильтониан имеет вид:

<span id="page-20-1"></span>
$$
H = -\sum_{i} \sigma_i^x \sigma_{i+1}^x - h \sum_{i} \sigma_i^z \tag{51}
$$

На первой итерации блок состоит из одного узла, поэтому гамильтонианы узла и блока совпадают:

$$
H_{\mathcal{B}(1,2)} = -h\sigma^z = \begin{pmatrix} -h & 0\\ 0 & h \end{pmatrix}
$$
 (52)

 $\overline{M}$ 

$$
H_{\text{site}} = \begin{pmatrix} -h & 0\\ 0 & h \end{pmatrix} \tag{53}
$$

Взаимодействие между блоком и узлом задаётся соотношением:

$$
H_{\rm int} = -\sigma^x \otimes \sigma^x = -\begin{pmatrix} 0 & 1 \\ 1 & 0 \end{pmatrix} \otimes \begin{pmatrix} 0 & 1 \\ 1 & 0 \end{pmatrix} = -\begin{pmatrix} 0 & 0 & 0 & 1 \\ 0 & 0 & 1 & 0 \\ 0 & 1 & 0 & 0 \\ 1 & 0 & 0 & 0 \end{pmatrix}
$$
(54)

Расширенный блок системы принимает вид:

$$
H_e^L = H_{\mathcal{B}(1,2)} \otimes 1_{\text{site}} + 1_{\mathcal{B}(1,2)} \otimes H_{\text{site}} + H_{\text{int}} = \begin{pmatrix} -2h & 0 & 0 & -1 \\ 0 & 0 & -1 & 0 \\ 0 & -1 & 0 & 0 \\ -1 & 0 & 0 & 2h \end{pmatrix}
$$
(55)

Чтобы построить взаимодействие расширенных блоков друг с другом, нужно ввести оператор, пред-<br>ставляющий самый правый спин для системы  $\sigma_e^{x,L}$  и, соответственно, самый левый для среды  $\sigma_e^{x,R}$ .

$$
\sigma_e^{x,L} = 1_{\mathcal{B}(1,2)} \otimes \sigma^x = \begin{pmatrix} 1 & 0 \\ 0 & 1 \end{pmatrix} \otimes \begin{pmatrix} 0 & 1 \\ 1 & 0 \end{pmatrix} = \begin{pmatrix} 0 & 1 & 0 & 0 \\ 1 & 0 & 0 & 0 \\ 0 & 0 & 0 & 1 \\ 0 & 0 & 1 & 0 \end{pmatrix}
$$
(56)

$$
\sigma_e^{x,R} = \sigma^x \otimes 1_{\mathcal{B}(1,2)} = \begin{pmatrix} 0 & 1 \\ 1 & 0 \end{pmatrix} \otimes \begin{pmatrix} 1 & 0 \\ 0 & 1 \end{pmatrix} = \begin{pmatrix} 0 & 0 & 1 & 0 \\ 0 & 0 & 0 & 1 \\ 1 & 0 & 0 & 0 \\ 0 & 1 & 0 & 0 \end{pmatrix}
$$
(57)

В конструкции DMRG взаимодействие системы и среды - это взаимодействие двух узлов, добавленных при расширении.

$$
H_{\text{Int}} = -\sigma_e^{x,L} \otimes \sigma_e^{x,R} \tag{58}
$$

Тогда гамильтониан суперблока принимает вид:

$$
H_s = H_e^L \otimes 1_e^R + 1_e^L \otimes H_e^R + H_{\text{Int}} =
$$
\n
$$
= \begin{pmatrix}\n-2h & 0 & 0 & -1 \\
0 & 0 & -1 & 0 \\
0 & -1 & 0 & 0 \\
-1 & 0 & 0 & 2h\n\end{pmatrix} \otimes \begin{pmatrix}\n1 & 0 & 0 & 0 \\
0 & 1 & 0 & 0 \\
0 & 0 & 1 & 0 \\
0 & 0 & 0 & 1\n\end{pmatrix} + \begin{pmatrix}\n1 & 0 & 0 & 0 \\
0 & 1 & 0 & 0 \\
0 & 0 & 1 & 0 \\
0 & 0 & 0 & 1\n\end{pmatrix} \otimes \begin{pmatrix}\n-2h & 0 & 0 & -1 \\
0 & 0 & -1 & 0 \\
0 & -1 & 0 & 0 \\
-1 & 0 & 0 & 0 \\
0 & 0 & 1 & 0\n\end{pmatrix} -
$$
\n
$$
- \begin{pmatrix}\n0 & 1 & 0 & 0 \\
1 & 0 & 0 & 0 \\
0 & 0 & 1 & 0 \\
0 & 0 & 1 & 0 \\
0 & 0 & 1 & 0\n\end{pmatrix} \otimes \begin{pmatrix}\n0 & 0 & 1 & 0 \\
0 & 0 & 1 & 0 \\
0 & 0 & 0 & 1 \\
0 & 1 & 0 & 0 \\
0 & 1 & 0 & 0 \\
0 & 1 & 0 & 0\n\end{pmatrix} =
$$
\n
$$
- \begin{pmatrix}\n-4h & 0 & 0 & -1 & 0 & 0 & -1 & 0 & 0 & 0 & 0 & 0 & 0 & 0 & 0 & 0 \\
0 & -2h & -1 & 0 & 0 & 0 & 0 & -1 & 0 & 0 & 0 & 0 & 0 & 0 & 0 & 0 \\
0 & 0 & -1 & 0 & 0 & 0 & -1 & 0 & 0 & 0 & 0 & 0 & 0 & 0 & 0 & 0 & 0 \\
0 & 0 & 0 & -1 & 0 & 0 & -1 & 0 & 0 & 0 & 0 & 0 & 0 & 0 & 0 & 0 \\
0 & 0 & 0 & 0 & -1 & 0 & 0 & 0 & -1 & 0 & 0 & 0 & 0 & 0 & 0 & 0 & 0 \\
0 & 0 & 0 & 0 & -1 & 0 & 0 & 0 & 0 & -1 & 0 &
$$

При параметре  $h = 2$ , энергия основного состояния  $E_0 = -8.3768$ . Матрица плотности расширенного блока системы:

ρ<sup>L</sup> = T rR(ρs) = 0.967619 0. 0. 0.120967 0. 0.0162492 0.00404391 0. 0. 0.00404391 0.00100891 0. 0.120967 0. 0. 0.01511228 (60)

Заметим, что для перехода к следующей итерации, помимо преобразования гамильтониана [\(50\)](#page-20-0), нужно выполнить усечение ещё одного оператора:

$$
\sigma_{\mathcal{B}(L+1,m')}^{x} = V \sigma_e^{x,L} V^{\dagger} \tag{61}
$$

## <span id="page-21-0"></span>6 DMRG и неунитарная эволюция

В работе мы исследовали неунитарную эволюцию в соответствии с методом DMRG. Для этого нам потребовалось сначала написать преобразование операторов Линдблада. Основываясь на рассуждениях раздела [3,](#page-6-0) мы понимаем, что конструкция уравнения FGKLS подразумевает, что оператор Линдблада должен преобразовываться аналогично гамильтониану, то есть по формуле [\(50\)](#page-20-0). Следовательно, остаётся только написать процедуру расширения линдбладиана.

Мы хотим изучить случай, когда среда, которую мы описываем посредством операторов Линдблада, действует на блок системы, поэтому расширение будет выглядеть как:

$$
\Gamma_e = \Gamma_{\mathcal{B}(L,m)} \otimes 1_{\text{site}} \tag{62}
$$

В качестве модели для исследования мы взяли модель Изинга в поперечном поле [\(51\)](#page-20-1). Количество сохраняемых состояний так же, как и при обсуждении стандартного метода, мы оставляли 8. Оператор Линдблада брали в виде [\(33\)](#page-7-3). Для итераций (5)-(12) мы построили графики поведения запутанностей при неунитарной эволюции и привели их на рисунках [\(11\)](#page-22-0) и [\(12\)](#page-23-1). На рисунках прослеживается закономерность, которую мы уже наблюдали при изучении стандартного метода. А именно, чем больше номер итерации, тем больше значение времени, при котором запутанность обращается в нуль.

<span id="page-22-0"></span>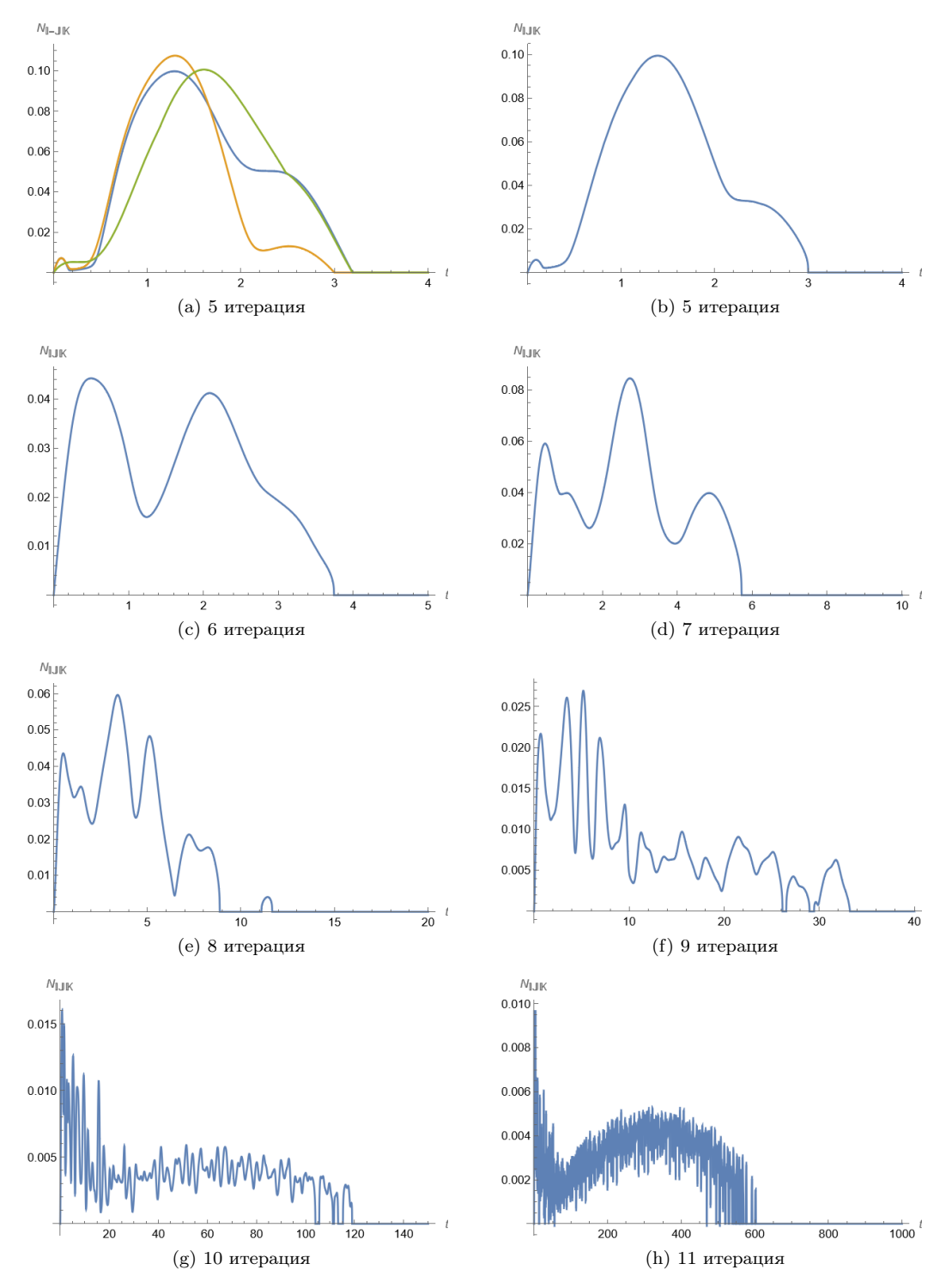

Рисунок 11: Неунитарная эволюция, DMRG

<span id="page-23-1"></span>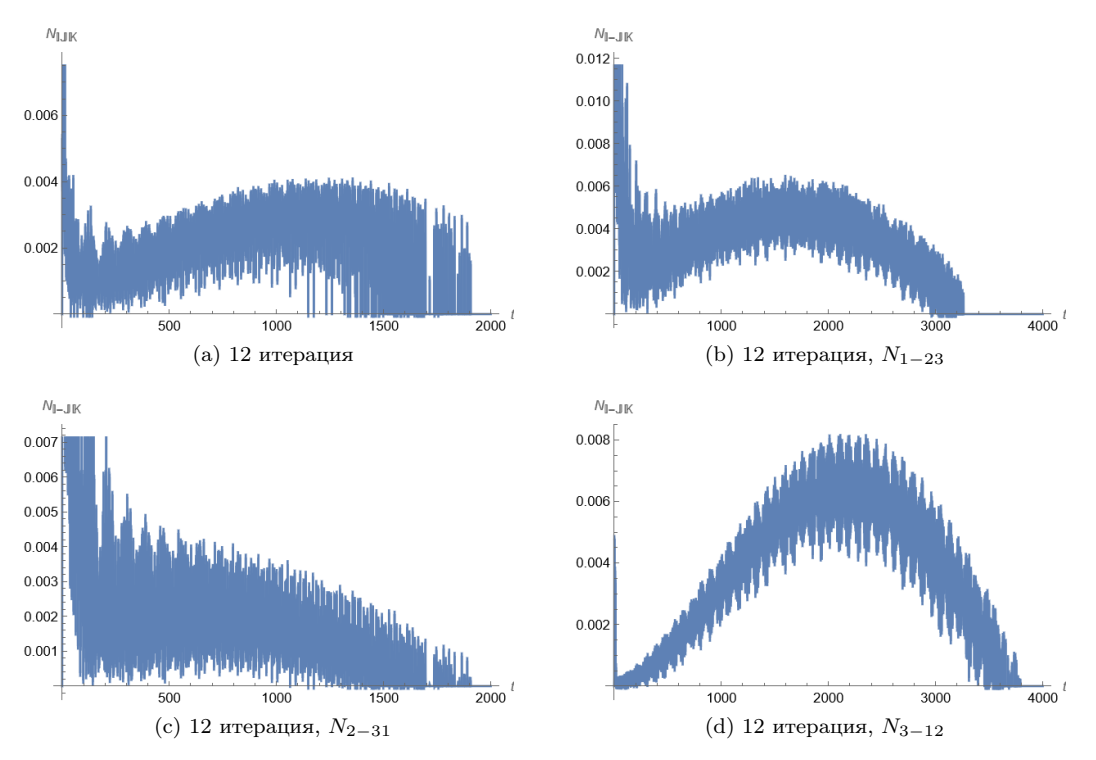

Рисунок 12: Неунитарная эволюция, DMRG

#### <span id="page-23-0"></span> $\overline{7}$ Заключение

Взаимодействие квантовой системы с окружающей её средой порождает отклонение от гамильтоновой динамики. В этом случае для описания эволюции системы в терминах матрицы плотности обычно используют уравнение FGKLS (Franke-Gorini-Kossakowski-Lindblad-Sudarshan). Помимо декогеренции, характерной для такой эволюции состояния, можно исследовать поведение запутанности, присущей исключительно квантовым системам. Запутанность - основополагающий ресурс квантовой теории информации. Именно на свойстве запутанности состояний построен механизм квантовой телепортации и сверхплотного кодирования.

Наше исследование состоит в работе с физическими моделями, которые могут быть описаны одномерной решёткой - цепочкой. В соответствии с подходом численной ренормгруппы Вильсона, для решёточных моделей определена процедура крупномасштабного усреднения. В своей работе мы объединяем идеи РГ реального пространства и неунитарной эволюции.

Одним из результатов нашего исследования является сформулированный метод численной ренормгруппы для открытых квантовых систем. При его создании, с одной стороны, использовалась информация о том, как в станлартном метоле, определённом для гамильтоновых систем, преобразуется гамильтониан. а с другой стороны, знание, каким образом гамильтониан входит в правую часть уравнения FGKLS.

После того, как удалось придумать самосогласованную процедуру, появилась возможность исследовать уравнение FGKLS при крупномасштабном усреднении. Так, задав начальное условие - матрицу плотности начального состояния - для выбранной модели было изучено, как меняется запутанность и чистота решения:

- 1. При движении по ренормгруппе,
- 2. В зависимости от свойств начального состояния и т. д.

В дальнейшем ожидается найти условия выхода на запутанный пойнтер. (Пойнтер - конечное стационарное состояние открытой квантовой системы). Он представляет интерес, поскольку запутанность несёт в себе информацию, которую хотелось бы передавать без потерь.

## Благодарности

Автор благодарит А.А.Андрианова и М.В.Иоффе за полезные обсуждения в области проблем неунитарной эволюции, ренормгруппы реального пространства и запутанных состояний.

## Список литературы

- <span id="page-24-0"></span>[1] Д. В. Ширков, Ренормгруппа Боголюбова, УМН, 1994, том 49, выпуск 5, 147–164
- <span id="page-24-3"></span>[2] K. R. Wilson, Rev. Mod. Phys. 47, 773 (1975).
- <span id="page-24-1"></span>[3] M. A. Martín-Delgado, Real-Space Renormalization Group Methods Applied to Quantum Lattice Hamiltonians,Proc. of the El Escorial Sum. Sch. on Strongly Correl. and Supercond. Syst., 1996
- <span id="page-24-2"></span>[4] G. Vidal, Entanglement renormalization: an introduction (2009). arXiv preprint:0912.1651
- <span id="page-24-4"></span>[5] S. R. White and R. M. Noack, Phys. Rev. Lett. 68, 3487 (1992).
- <span id="page-24-11"></span>[6] S.R.White, Phys. Rev. Lett. 69, 2863 (1992), Phys. Rev. B 48, 10345 (1993).
- <span id="page-24-5"></span>[7] V. A. Franke, Theor. Math. Phys. 27, 460 (1976 )
- [8] V. Gorini, A. Kossakowski and E. C. G. Sudarshan, J. Math. Phys. 17 821 (1976)
- [9] G. Lindblad, Commun. Math. Phys. 48, 119 (1976)
- [10] G. Lindblad, Rep. Math. Phys. 10, 393 (1976)
- [11] S. Weinberg, Phys. Rev. A 85, 062116 (2012)
- [12] S. Weinberg, Phys. Rev. A 90, 042102 (2014)
- [13] S. Weinberg, Lectures on Quantum Mechanics, 2nd ed. (Cambridge University Press, 2015)
- <span id="page-24-6"></span>[14] A. A. Andrianov, M. V. Ioffe and O. O. Novikov, J. Phys. A:Math. Theor. 52, 425301 (2019)
- <span id="page-24-8"></span>[15] G. Vidal, R. F. Werner, Phys. Rev. A 65, 032314 (2002).
- <span id="page-24-9"></span>[16] C. Sabín and G. García-Alcaine, Eur. Phys. J. D 48, 435-442 (2008).
- <span id="page-24-7"></span>[17] W.K. Wootters, S. Hill, Phys. Rev. Lett 78, 5022-5025 (1997)
- <span id="page-24-10"></span>[18] P. Horodecki, 1997 Phys. Lett. A232, 333